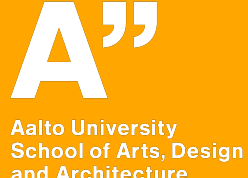

#### and Architecture

# **Programming 2: Basics of programming with Arduino**

**Wearable technology and functional wear Antti Salovaara**

# **What you'll learn today**

## More interactiveness to Arduino project

Using more variables and if-else blocks

## How to write good code

Writing own functions to modularize the code

**Commenting** 

Avoiding "hard coding"

Useful conventions

# **Repetition: How far did we reach last time?**

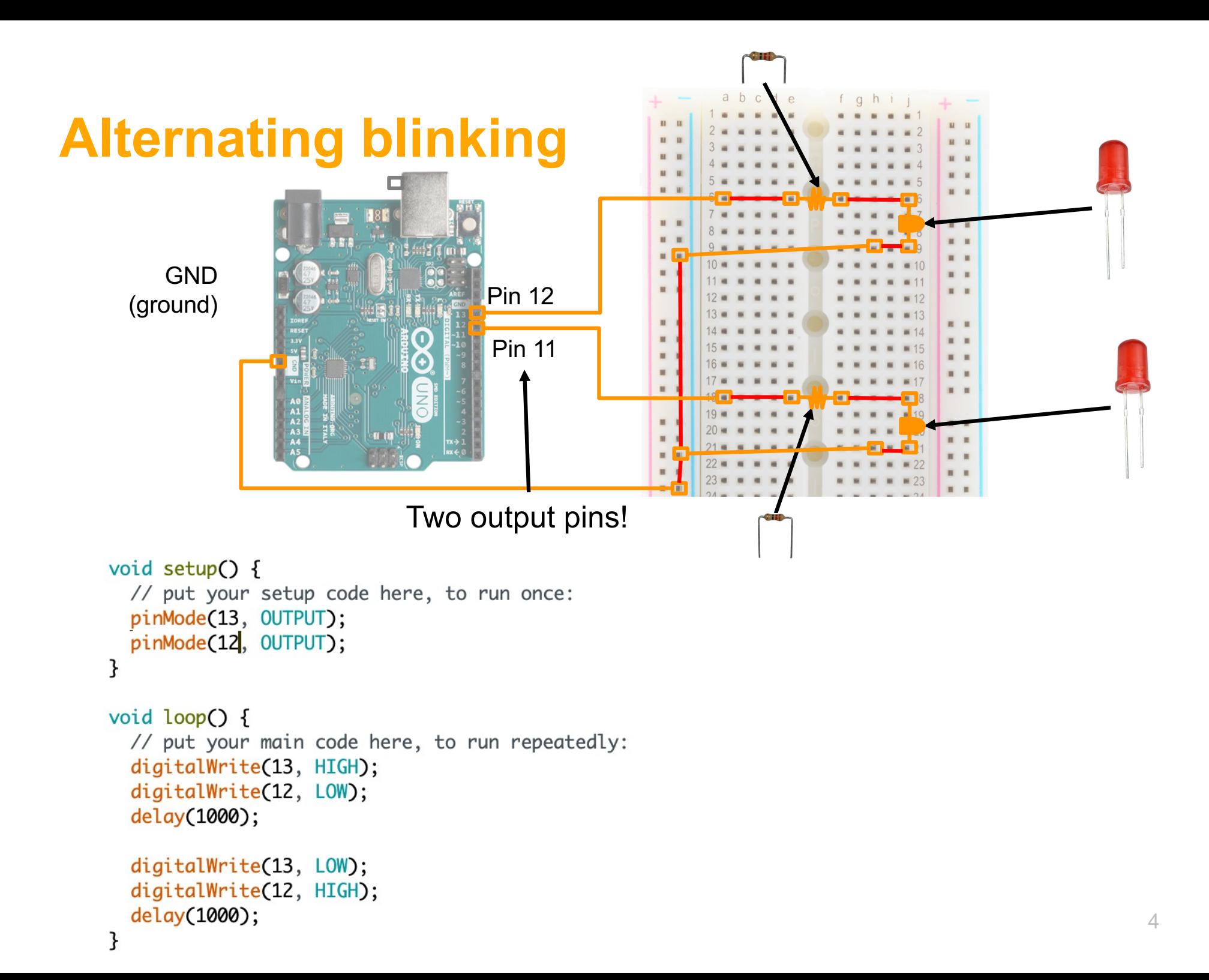

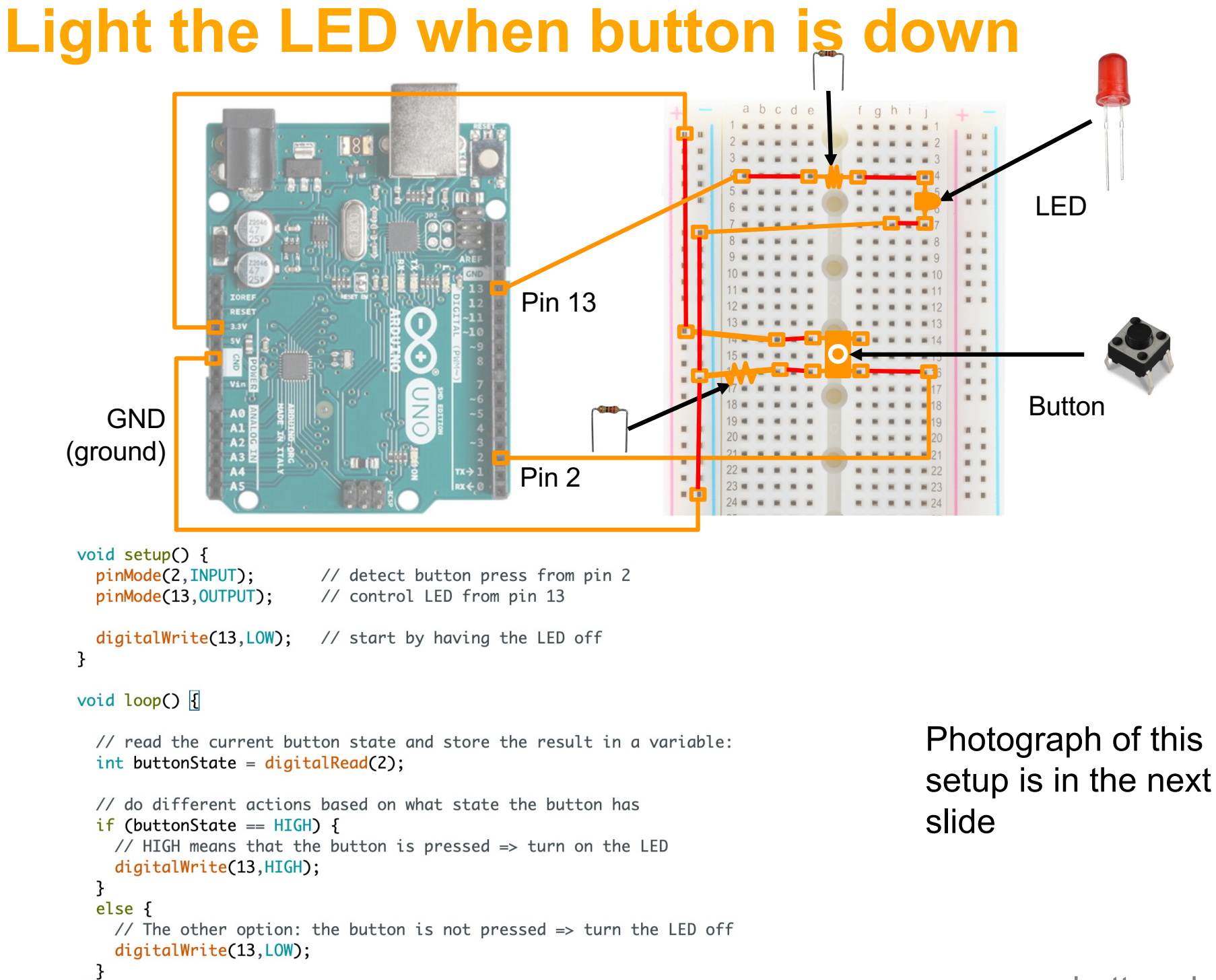

 $\mathcal{F}$ 

button-detector.ino

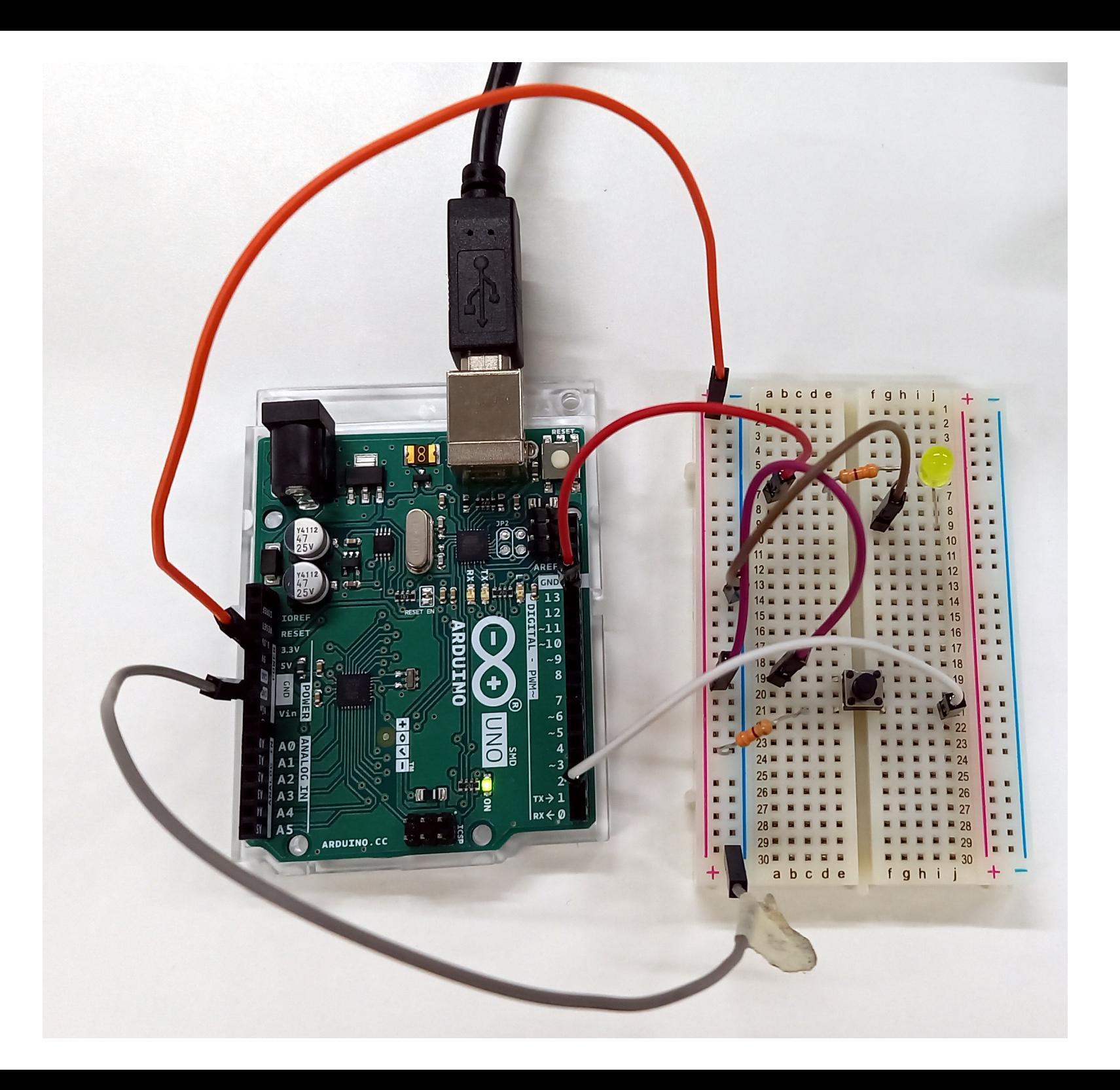

## **New stuff: A button that keeps the light on after a press**

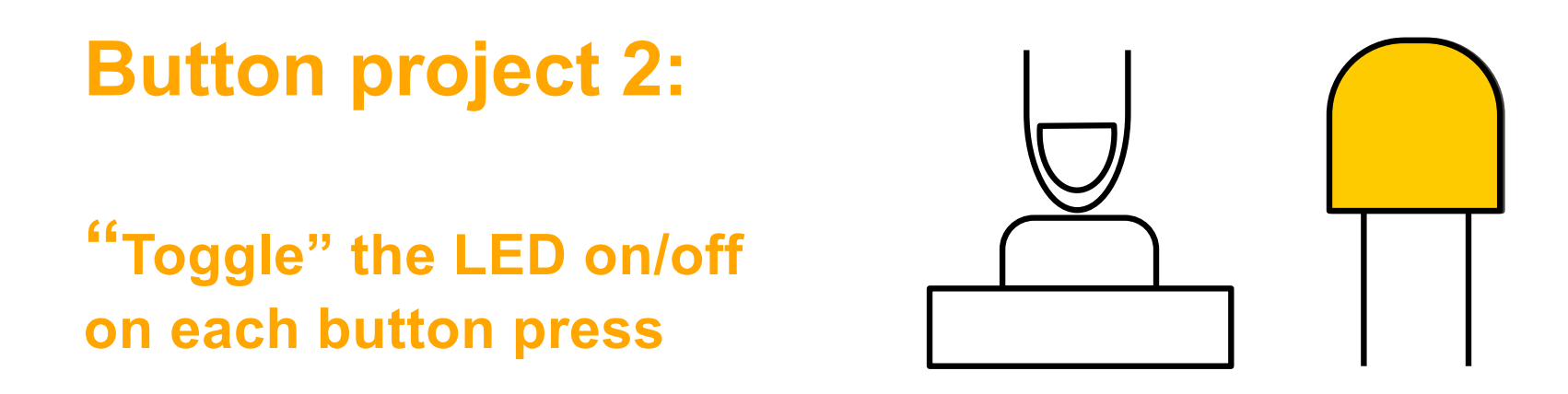

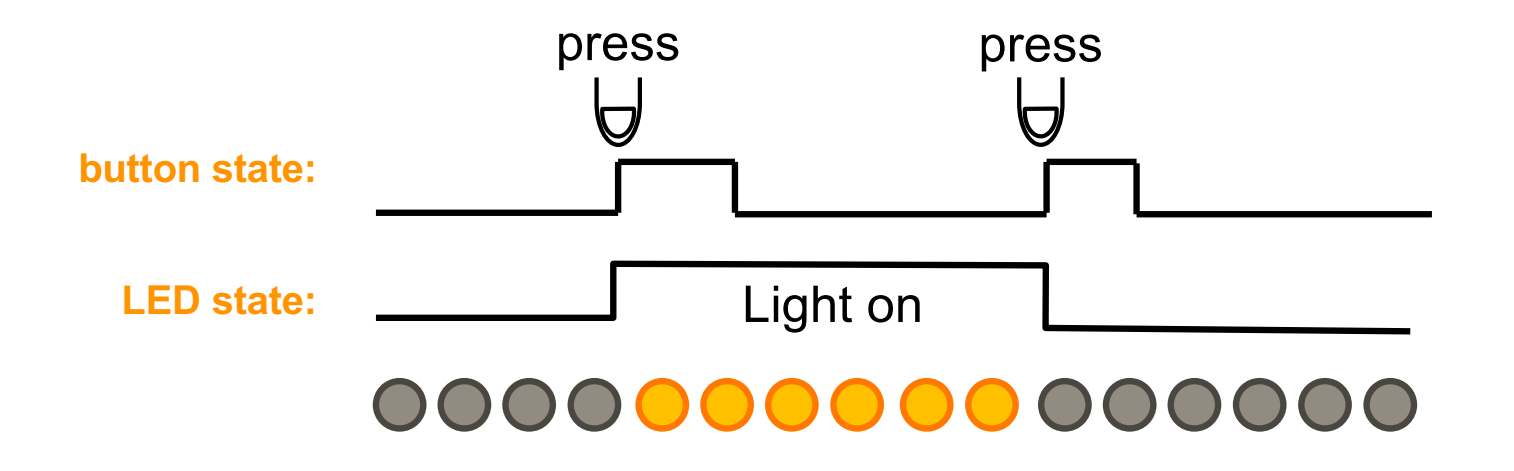

# **Toggle the LED on/off on every button press**

## Same wiring as in the previous button project

But more programming: See the next pages

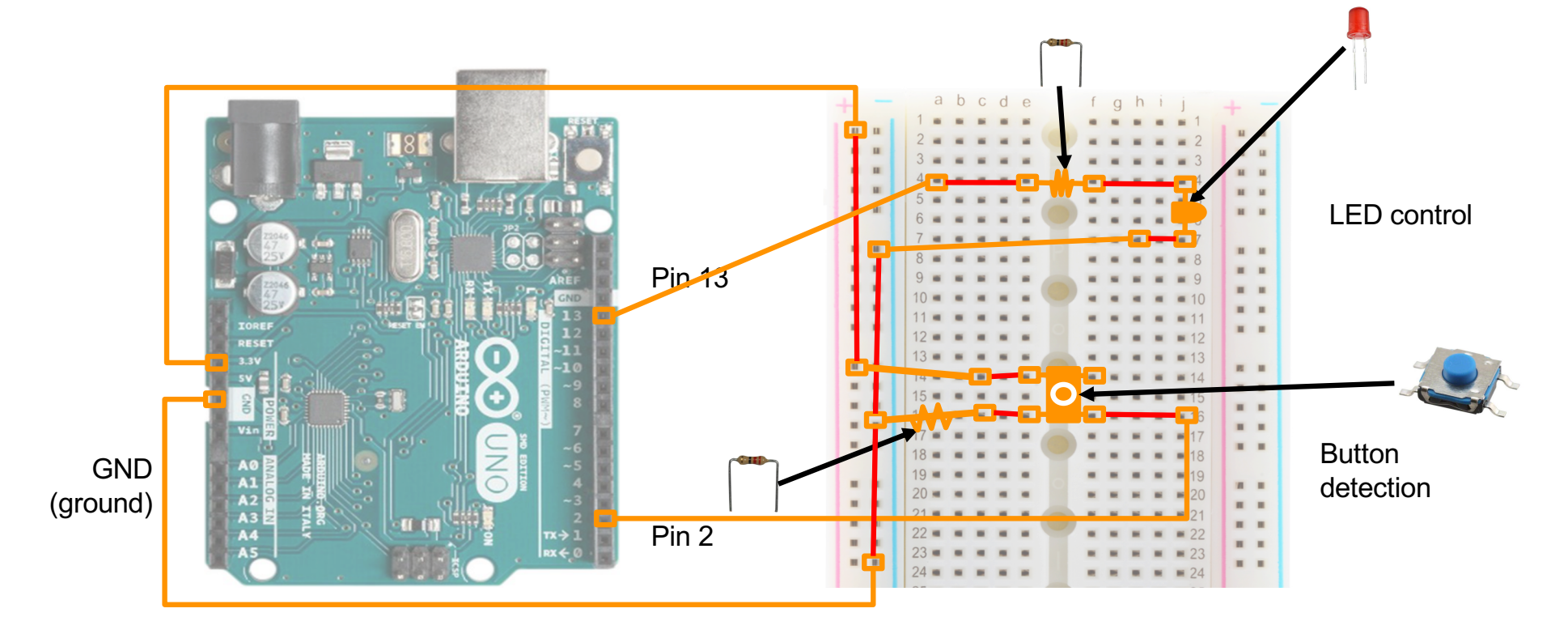

# **A simple plan for loop()'s logic**

(…that does not work yet – wait for next page)

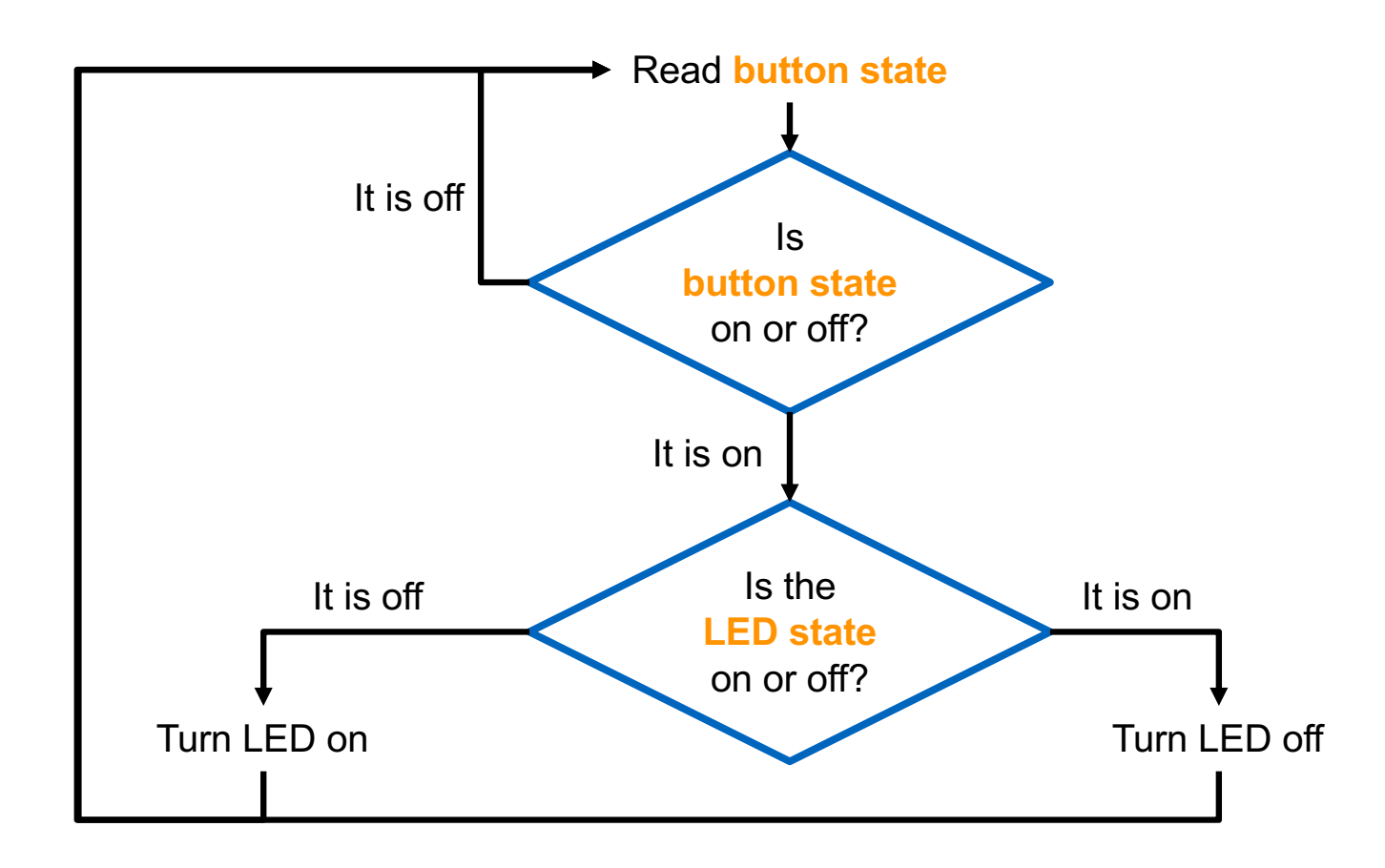

# **The problem with the simple logic**

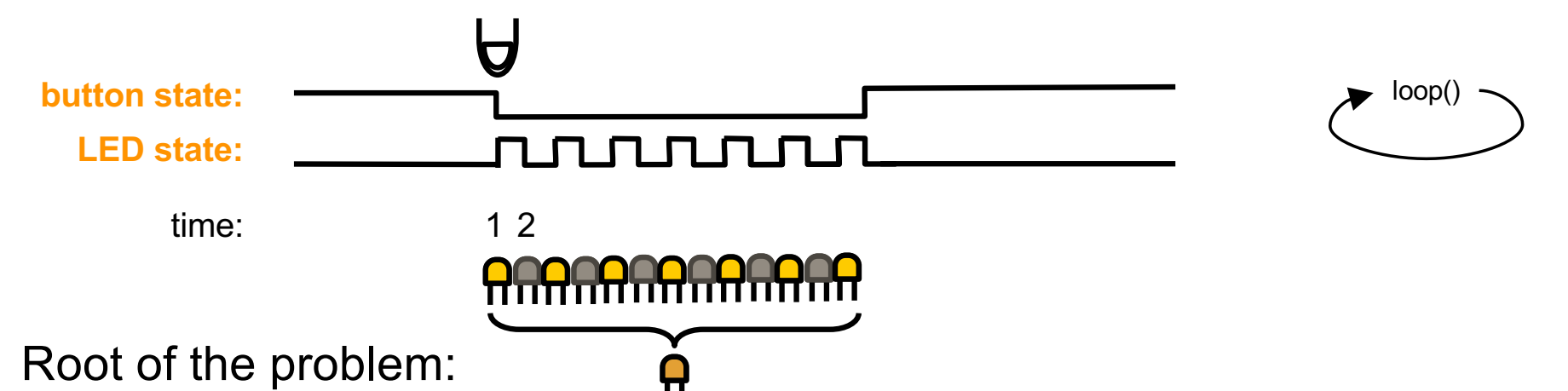

loop() runs hundreds of times every second, but a finger's press lasts several runs of that loop.

Time 1: Button is pressed and LED is off. Therefore we switch the LED on.

Time 2: Button is still pressed and now LED is on. Therefore we switch the LED off.

#### What happens:

If we change the LED state every time when we notice that button is down, we change the LED on/off on every run of the loop()

Result: we have a very quickly blinking LED and it looks like it's on all the time  $\boldsymbol{\Theta}$ 

# **How the problem can be solved**

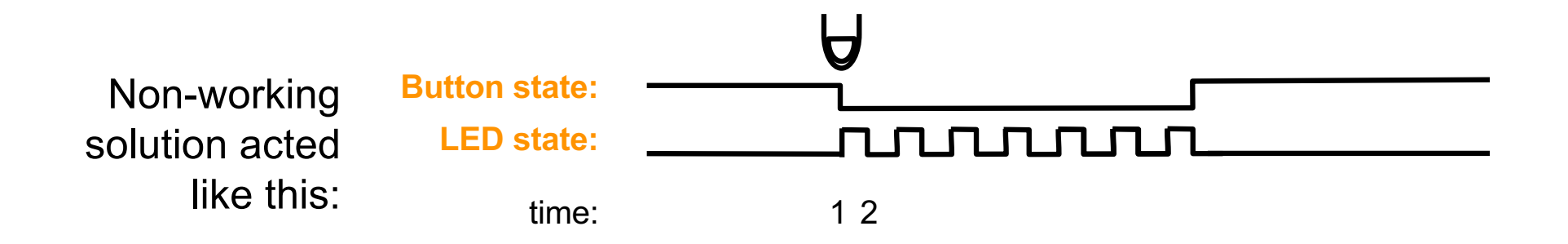

### Solution:

We want to know if user is already pressing the button.

Then at Time 2 we know that we don't do anything.

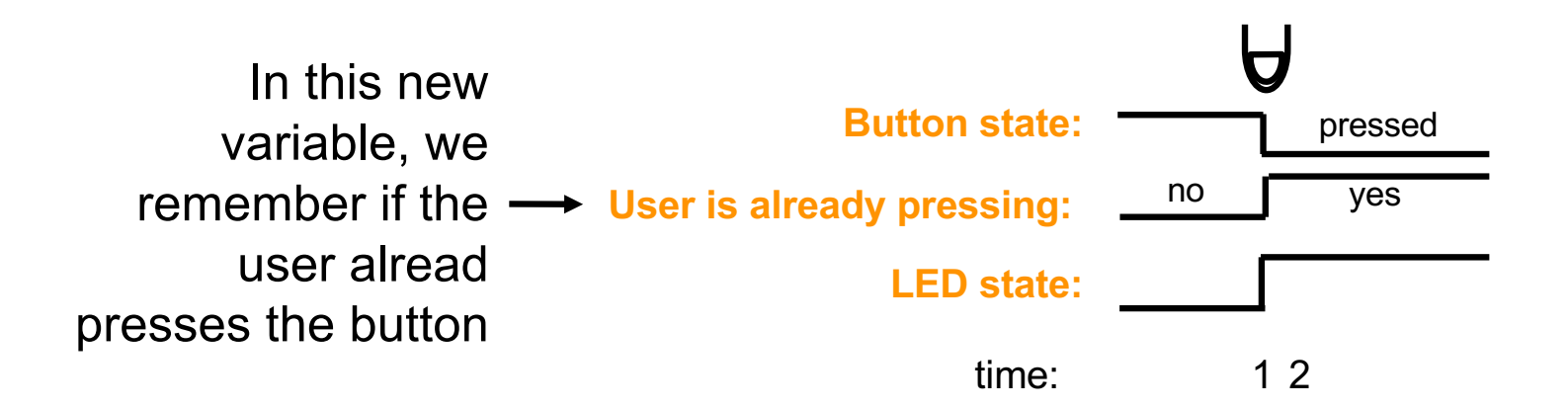

We change LED only if button is pressed and user is not already pressing the button

# **The working solution**

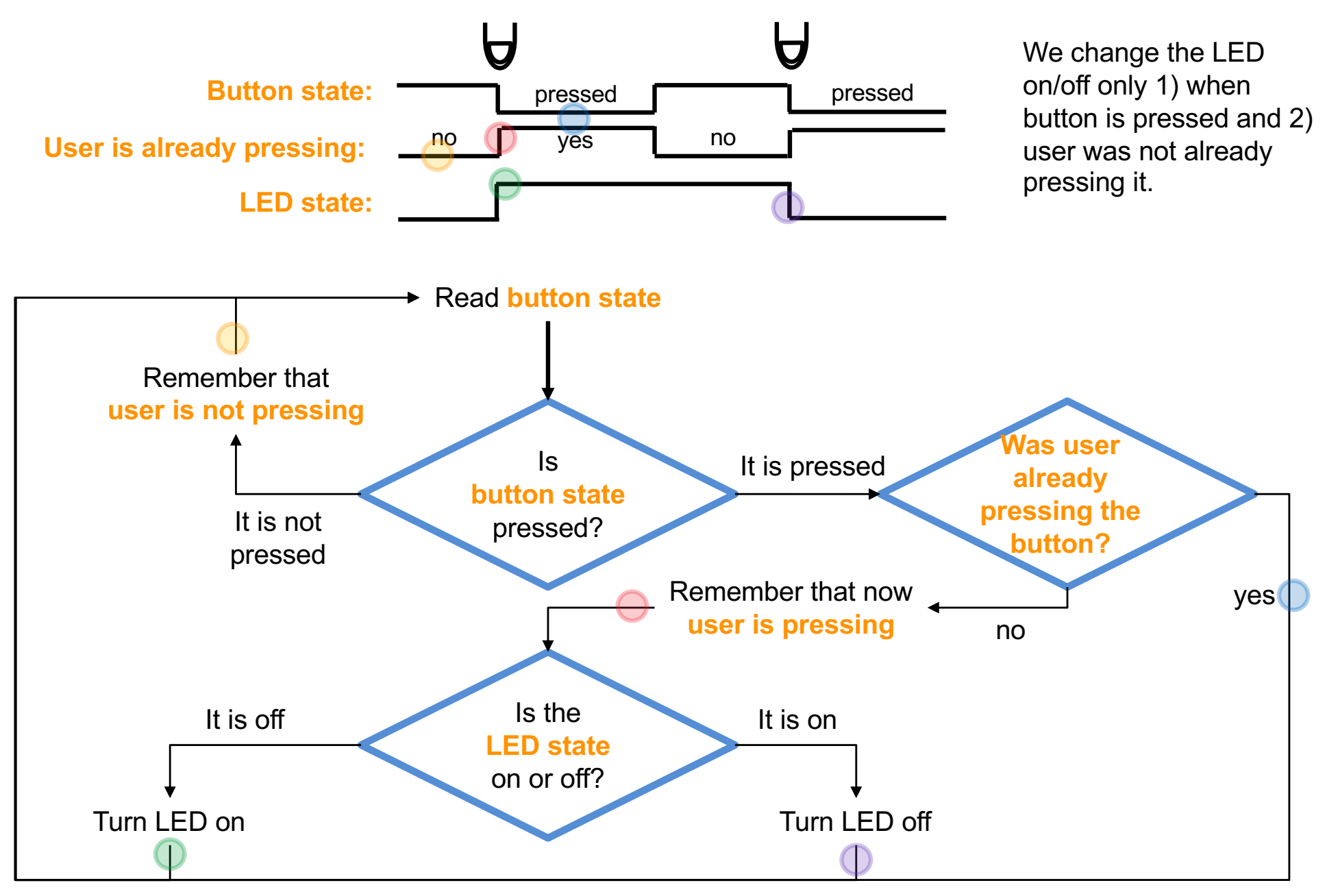

# **Let's program the toggling button**

Create a new empty project in Arduino for this

```
void loop() {
```
} }

```
// detect if user is now pressing the button:
int buttonState = digitalRead(2);
```

```
if (buttonState == LOW) {
  // if user is not pressing the button now,
  // tell that for later loops:
  userAlreadyPressButton = false;\mathcal{F}else f
```

```
if (userAlreadyPressesButton == false) {
```
// This is the situation where the user // has just now pressed down the button, // and was not doing it earlier.

// tell to later loops that user is now // pressing the button:  $userAlreadyPressButton = true;$ 

```
// Toggling:
 // if LED was not on, turn it on;
 // if LED was on, turn it off:
 if (ledIsOn == false) {
    digitalWrite(13,HIGH);
    ledIsOn = true;\} else {
    digitalWrite(13,LOW);
    ledIsOn = false;}
}
else f// do nothing because this just means that
 // user has not lifted the finger from the
  // button yet.
```
# **loop()**

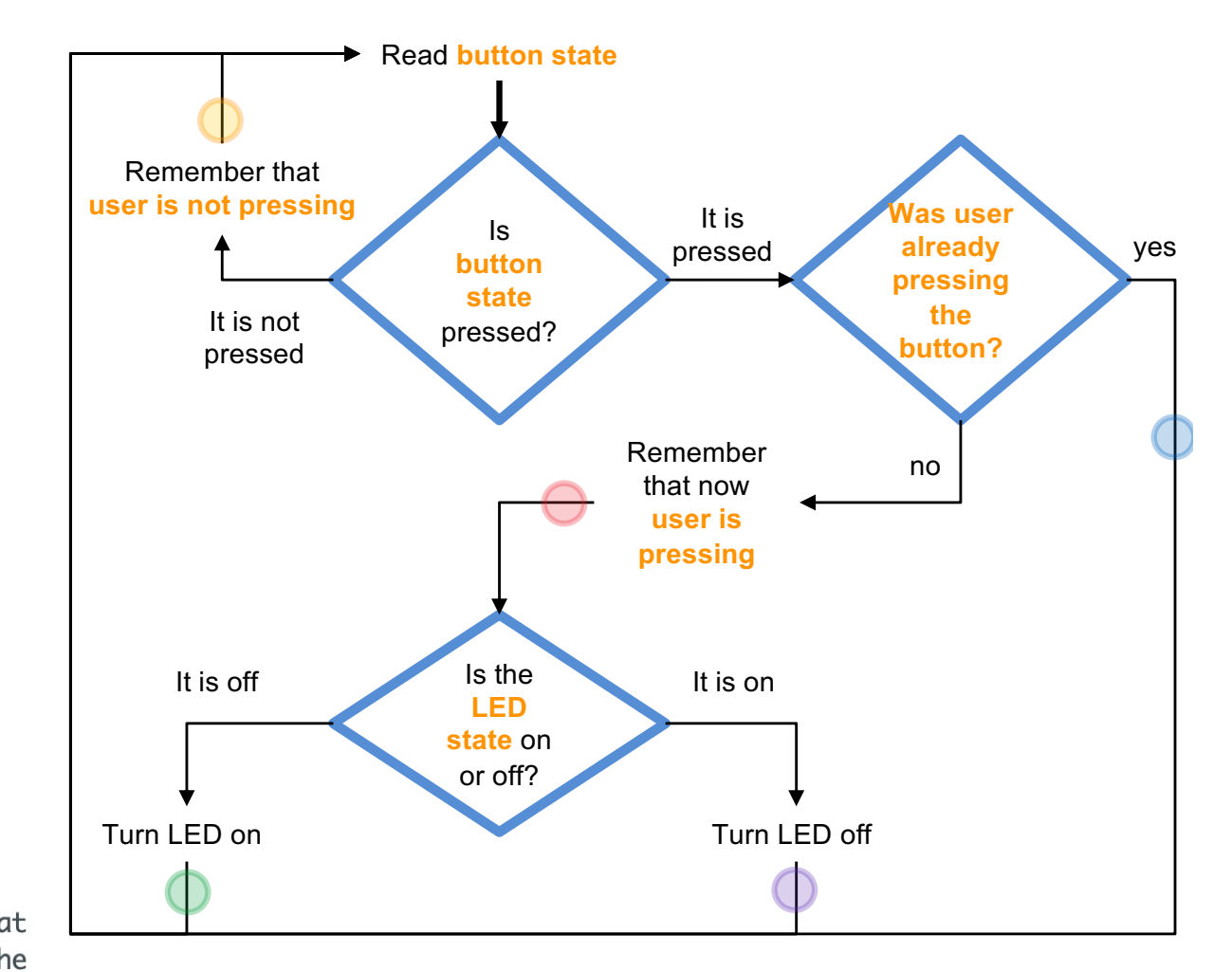

button-toggler.ino

# **setup()**

```
bool ledIsOn;
bool userAlreadyPressesButton;
```

```
void setup() \{// we'll detect button press from pin 2:
  pinMode(2, INPUT);
```

```
// we'll control LED from pin 13:
pinMode(13,0UTPUT);
```

```
// we start by having LED off:
digitalWrite(13,LOW);
```

```
// we remember this LED state in our variable
ledIsOn = false;
```

```
// we start from state where user is
 // not pressing the button:
 userAlreadyPressButton = false;}
```
"bool" means that these variables' only values can be "true" and "false"

> Let's now try this out, then examine the code in more depth

# **All in one screen**

bool ledIsOn; bool userAlreadyPressesButton;

void setup $()$  { // we'll detect button press from pin 2: pinMode(2, INPUT);

// we'll control LED from pin 13: pinMode(13,0UTPUT);

// we start by having LED off: digitalWrite(13,LOW);

```
// we remember this LED state in our variable
ledIsOn = false;
```

```
// we start from state where user is
// not pressing the button:
userAlreadyPressButton = false;
```
ł

#### $void loop()$  {

} }

```
// detect if user is now pressing the button:
int buttonState = digitalRead(2);
```

```
if (buttonState == LOW) {
 // if user is not pressing the button now.
  // tell that for later loops:
  userAlreadyPressesButton = false;
ł
else f
```

```
if (userAlreadyPressesButton == false) {
 // This is the situation where the user
 // has just now pressed down the button,
 // and was not doing it earlier.
```

```
// tell to later loops that user is now
// pressing the button:
userAlreadyPressButton = true;
```

```
// Toggling:
  // if LED was not on, turn it on;
  // if LED was on, turn it off:
  if (ledIsOn == false) {
    digitalWrite(13, HIGH);
    ledIsOn = true;\} else \{digitalWrite(13,LOW);
    ledIsOn = false;
  }
\mathbf{E}else \{// do nothing because this just means that
  // user has not lifted the finger from the
  // button yet.
}
```
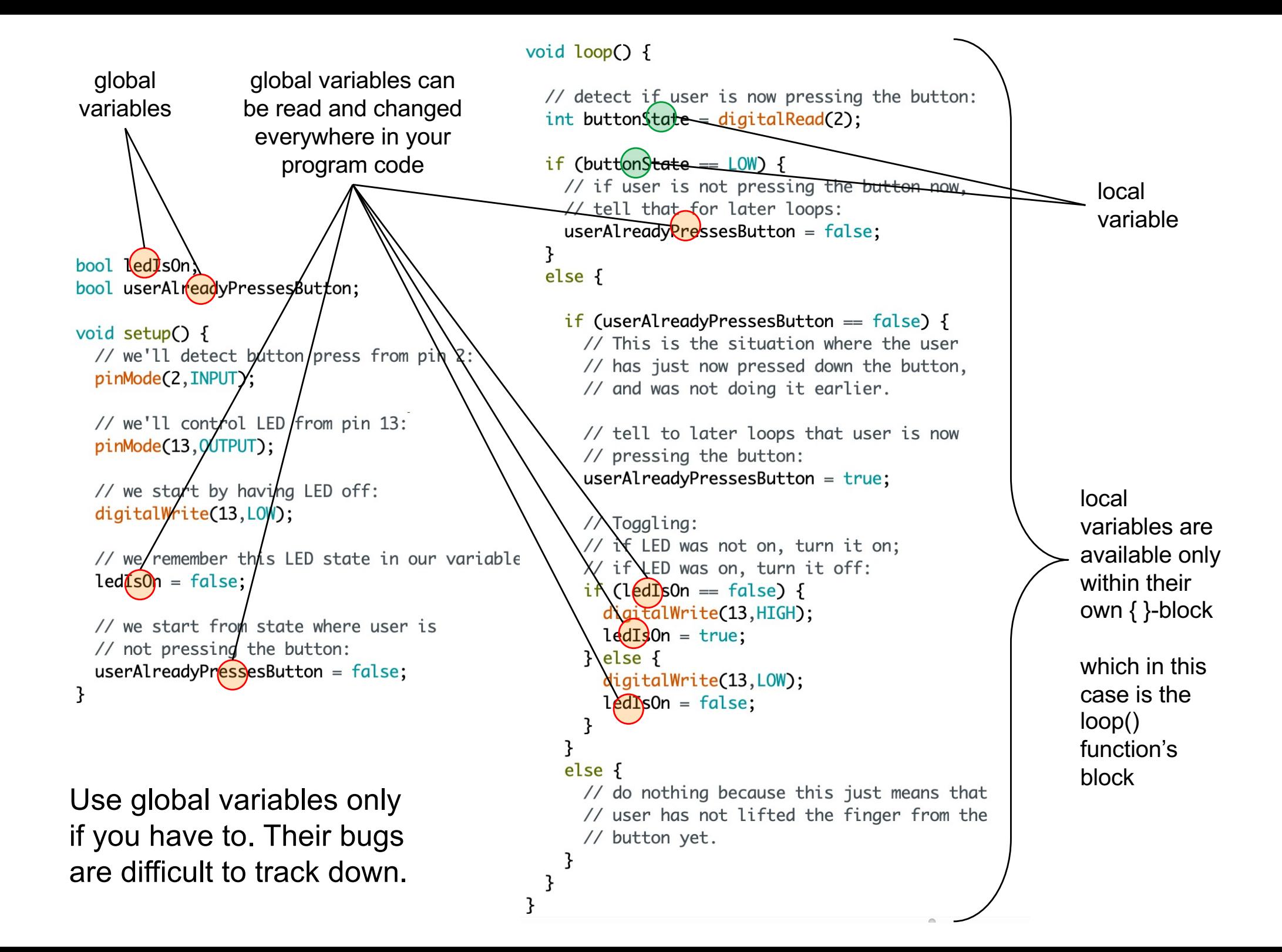

```
void loop() {
                 // detect if user is now pressing the button:
                 int buttonState = digitalRead(2);if (buttonState == LOW) {
                   // if user is not pressing the button now,
                   // tell that for later loops:
                   userAlreadyPressButton = false;
                  els\epsilon f
                  (i) (userAlreadyPressesButton == false) {
                     // This is the situation where the user
 It is very good
                     // has just now pressed down the button,
                     // and was not doing it earlier.
   idea to write
comments that
                     // tell to later loops that user is now
   explain your
                        pressing the button:
   code's logic \sqrt{4}serAlreadyPressesButton = true;
                                                                                                             Blocks can
                                                            This code has many if-else 
                                                                                                            "nest" inside 
                                                            blocks that add intelligence to 
                     // Toggling:
    - Helps you
                                                                                                             each otherthe program:
                     // if LED was not on, turn it on;
remember your
                     // if LED was on, turn it off:
                                                            if (test is true) {
   logic after a 
                     if (ledIsOn == false) {
                                                                commands
                       digitalWrite(13, HIGH);
          break
                                                            } else {
                       ledIsOn = true;
- Clarifies your
                                                                commands
                     \} else {
        thinking
                                                             }
                       digitalWrite(13,LOW);
                       ledIsOn = false;
                   else
                     // do nothing because this just means that
                     // user has not lifted the finger from the
                       / button yet.
                                                                                                                   19
```
## **How to write good code**

Writing your own functions that modularize the code  $\leftarrow$ Using commenting Avoiding "hard coding" Useful conventions

## Writing your own functions that modularize the code

## modularizing =

making the same code reusable from many places + making your code more understandable

### Example:

This part takes many lines but does one elementary thing: it toggles the LED on and off.

This part would be more readable if we just wrote:

toggle(13);

#### void  $loop()$  {

} }

// detect if user is now pressing the button:  $int$  buttonState = digitalRead(2);

if (buttonState ==  $LOW$ ) { // if user is not pressing the button now. // tell that for later loops:  $userAlreadyPressButton = false;$ ł  $else f$ 

if (userAlreadyPressesButton ==  $false)$  { // This is the situation where the user // has just now pressed down the button, // and was not doing it earlier.

// tell to later loops that user is now // pressing the button:  $userAlreadyPressButton = true;$ 

```
//foggling:
   \frac{1}{\sqrt{2}} if LED was not on, turn it on;
  // if LED was on, turn i\hbar off:
  if (ledIsOn == false) {
    digitalWrite(13,HIGH);
    ledsOn = true;\} else {
    digitalWrite(13,LOW);
    ledIsOn = false;ł
else f// do nothing because this just means that
  // user has not lifted the finger from the
  // button yet.
```
## Writing your own functions that modularize the code

The code is now cleaner and easier to understand.

But how do we create this function so that we can use it this way?

#### void  $loop()$  {

} } }

```
// detect if user is now pressing the button:
int buttonState = digitalRead(2);
```

```
if (buttonState == LOW) {
 // if user is not pressing the button now.
 // tell that for later loops:
 userAlreadyPressButton = false;ł
else f
```

```
if (userAlreadyPressesButton == false) {
  // This is the situation where the user
 // has just now pressed down the button,
  // and was not doing it earlier.
```
// tell to later loops that user is now // pressing the button:  $userAlreadyPressButton = true;$ 

```
// Toggling:
  // if LED was not on, turn it on;
  // if LED was on, turn it off:
\blacktriangleright toggle(13);
\mathcal{F}else f
```
// do nothing because this just means that // user has not lifted the finger from the // button yet.

# **toggle()**

bool ledIsOn; bool userAlreadyPressesButton;

void toggle(int pin);

We announce in the program's beginning that we have our own function called toggle()

> Here is our code for setup() and loop()

// our setup() code // (not copied here – see earlier slides)

```
// our loop() code
  (was shown in the previous slide)
```
We write the function that we announced anywhere in the code, such as to the end. In this case, we cut the code from loop() and pasted it here.

```
void toggle(int pin) {
 if (ledIsOn == false) {
    digitalWrite(pin, HIGH);
   ledIsOn = true;\} else {
    digitalWrite(pin,LOW);
    ledIsOn = false;ł
```
## **How to write good code**

Writing own functions to modularize the code Commenting<sup>1</sup> Avoiding "hard coding" Useful conventions

# **Commenting**

## Can be used for two purposes:

To explain what the code does: // detect if user is now pressing the button:  $int buttonState = digitalRead(2);$ 

When you test different effects, you can use comments to turn off and on some parts of code:

```
digitalWrite(13,LOW);
ledIsOn = 0:
// digitalWrite(13,HIGH);
// ledsOn = 1;
```
## There are two ways to make comments:

// Changes rest of the line into a comment /\* and \*/ change everything between these marks into a comment

```
/*if (ledIsOn == false) {
  digitalWrite(pin, HIGH);
  ledIsOn = true;
\} else \{digitalWrite(pin,LOW);
  ledIsOn = false;}
* /
```
## **How to write good code**

Writing own functions to modularize the code **Commenting** Avoiding "hard coding" Useful conventions

# **Avoiding "hard coding"**

#### Consider this scenario:

You have a complicated set of jump wires in your Arduino and breadboard

You decide that you need to organize your wiring to make it more easily understandable

You connect some wires to different pins in Arduino (such as, you move a wire from pin 2 to pin 8)

#### => Problem emerges: You need to make lots of changes to your program code too

Such as, where your code says pin 2, you have to change it to pin 8 If you fail to make at least one of those changes, you have a bug in your code

# **Avoiding "hard coding"**

## Consider this scenario:

You have a complicated set of jump wires in your Arduino and breadboard

You decide that you need to organize your wiring to make it more easily understandable

You connect some wires to different pins in Arduino (such as, you move a wire from pin 2 to pin 8)

=> Problem emerges: You need to make lots of changes to your program code too

> Such as, where your code says pin 2, you have to change it to pin 8 If you fail to make at least one of those changes, you have a bug in your code

bool ledIsOn: bool userAlreadvPressesButton;

```
void setup\bigcirc {
  pinMode(2) (NPUT);
  pinMode(13, OUTPUT);
  digitalWrite(13), LOW);ledIsOn = false;
  userAlreadyPressButton = false;
P,
void loop() {
  int buttonState = digitalRead(2)if (buttonState == LOW) {
    userAlreadyPressesButton = false;
  ŀ
  else fif (userAlreadyPressesButton == false) {
      userAlreadyPressButton = true;toggle(13);ł
    else f// do nothing
    \mathbf{R}\mathbf{B}ł
void toggle(int pin) \{if (ledIsOn = false) {
    digitalWrite(pin,HIGH);
    ledIsOn = true;\} else \{digitalWrite(pin,LOW);
    ledIsOn = false;}
ł
```
# **Avoiding "hard coding"…**

## Our LED toggler project has this problem:

If you decide to rewire LED toggler's wiring, you need to make lots of updates to your code

Although your goal has been that rewiring makes your project more understandable, your program may stop working correctly

## This problem results from "hard coding"

= writing hard -to -change details into the code

Hard coding can be avoided by using variables

bool ledIsOn: bool userAlreadvPressesButton;

```
void setup\bigcirc {
  pinMode(2) (NPUT);
  pinMode(13, OUTPUT);
  diqitalWrite(13, LOW):ledIsOn = false:
  userAlreadyPressButton = false;P,
void loop() {
  int buttonState = digitalRead(2))
  if (buttonState == LOW) {
    userAlreadyPressesButton = false;
  ŀ
  else fif (userAlreadyPressesButton == false) {
      userAlreadyPressButton = true;to ggle(13);
    ł
    else f// do nothing
    }
 \mathbf{L}\mathcal{F}void toggle(int pin) \{if (ledIsOn = false) {
    digitalWrite(pin, HIGH):
    ledIsOn = true;\} else \{digitalWrite(pin,LOW);
    ledIsOn = false;}
```
 $\mathbf{B}$ 

## **How to remove and avoid hard coding**

bool ledIsOn:

}

bool userAlreadyPressesButton;

```
void toggle(int pin);
void setup\bigcirc {
  pinMode(2)INPUT);
  pinMode(13.0UTPUT);
  digitalWrite(13)LOW);
  ledIsOn = false:
  userAlreadyPressButton = false;ł
void loop() {
  // detect if user is now pressing the button:
  int buttonState = diqitalRead(2);
  if (buttonState == LOW) {
    userAlreadyPressesButton = false;
  \mathcal{F}else fif (userAlreadyPressesButton == false) {
      userAlreadyPressButton = true;toggle(13);
    <sup>}</sup>
    else f// do nothing
    \overline{B}}
\mathcal{F}void toggle(int pin) \{if (ledIsOn == false) {
    digitalWrite(pin, HIGH);
    ledIsOn = true;\} else \{digitalWrite(pin,LOW);
    ledIsOn = false;3
```
bool userAlreadvPressesButton: When you int buttonPin =  $2$ : rewire your  $\overline{\text{int ledPin} = 13;}$ jumpwires, you void toggle(int pin); only need to void setup $()$  { change these pinMode(buttonPin.INPUT): two lines.pinMode(LedPin, OUTPUT); digitalWrite(LedPin, LOW);  $ledIsOn = false;$  $userAlreadyPressButton = false;$  $\mathcal{F}$ void  $loop()$  { // detect if user is now pressing the button:  $int buttonState = digitalRead(buttonPin);$ if (buttonState ==  $LOW$ ) {  $userAlreadyPressButton = false;$  $\mathcal{F}$  $else f$ if (userAlreadyPressesButton ==  $false)$  {  $userAlreadyPressButton = true;$ toggle(ledPin); ł  $else f$ // do nothing ł } ł void toggle(int pin) { if (ledIsOn ==  $false)$  { digitalWrite(pin, HIGH);  $ledIsOn = true;$  $\}$  else  $\{$ digitalWrite(pin,LOW);  $ledIsOn = false;$ } }

bool ledIsOn:

## **How to write good code**

Writing own functions to modularize the code **Commenting** Avoiding "hard coding" Useful conventions

# **Improving readability for humans**

vs

## Use indents to visualize nested blocks:

```
void loop() {
  int buttonState = digitalRead(buttonInputPin);if (buttonState == HIGH) {
    if (userAlreadyPressesButton == 1) {
    \mathcal{F}else fuserAlreadyPressButton = 1:
      if (ledIsOn = 0) {
        digitalWrite(ledPin,HIGH);
        ledIsOn = 1;
      \} else \{digitalWrite(ledPin,LOW);
        ledIsOn = 0;
      \mathcal{F}\mathbf{R}ł
  else fuserAlreadyPressesButton = 0;
  }
\mathcal{F}
```

```
int buttonState = digitalRead(buttonInputPin);if (buttonState == HIGH) {
if (userAlreadyPressesButton == 1) {
ł
else fuserAlreadyPressButton = 1;if (ledIsOn == \theta) {
digitalWrite(ledPin, HIGH);
ledIsOn = 1;
\} else \{digitalWrite(ledPin,LOW);
ledIsOn = 0;ł
ł
else fuserAlreadyPressesButton = 0;
}
\mathcal{F}
```
Indents used  $\odot$  indents not used  $\odot$ 

void  $loop()$  {

# **Improving readability for humans**

Use "camel case" in variable and function names:

thisIsCamelCase

#### Alternative is "snake case":

this is snake case

### Use small letters in the variable and function names' beginnings

**N**otLikeThis

Reason: the convention is that names starting with Big Letters are class names in objectoriented programming

### Write your programs in English

Write comments in English Use English variable and function names

#### Use variable and function names that describe their purpose

```
if (ledIsOn = false) {
  digitalWrite(ledPin, HIGH);
  ledIsOn = true;\} else \{good
  digitalWrite(ledPin,LOW);
  ledIsOn = false;ł
if (a = false) {
  digitalWrite(b, HIGH);
                                badc = true;
\} else \{digitalWrite(b, LOW);
  c = false;
}
```
# **Exercise: find 8 errors**

Here errors are harder to find because the code is not nicely indented. This is why correct indenting (i.e., use of tab characters) is important.

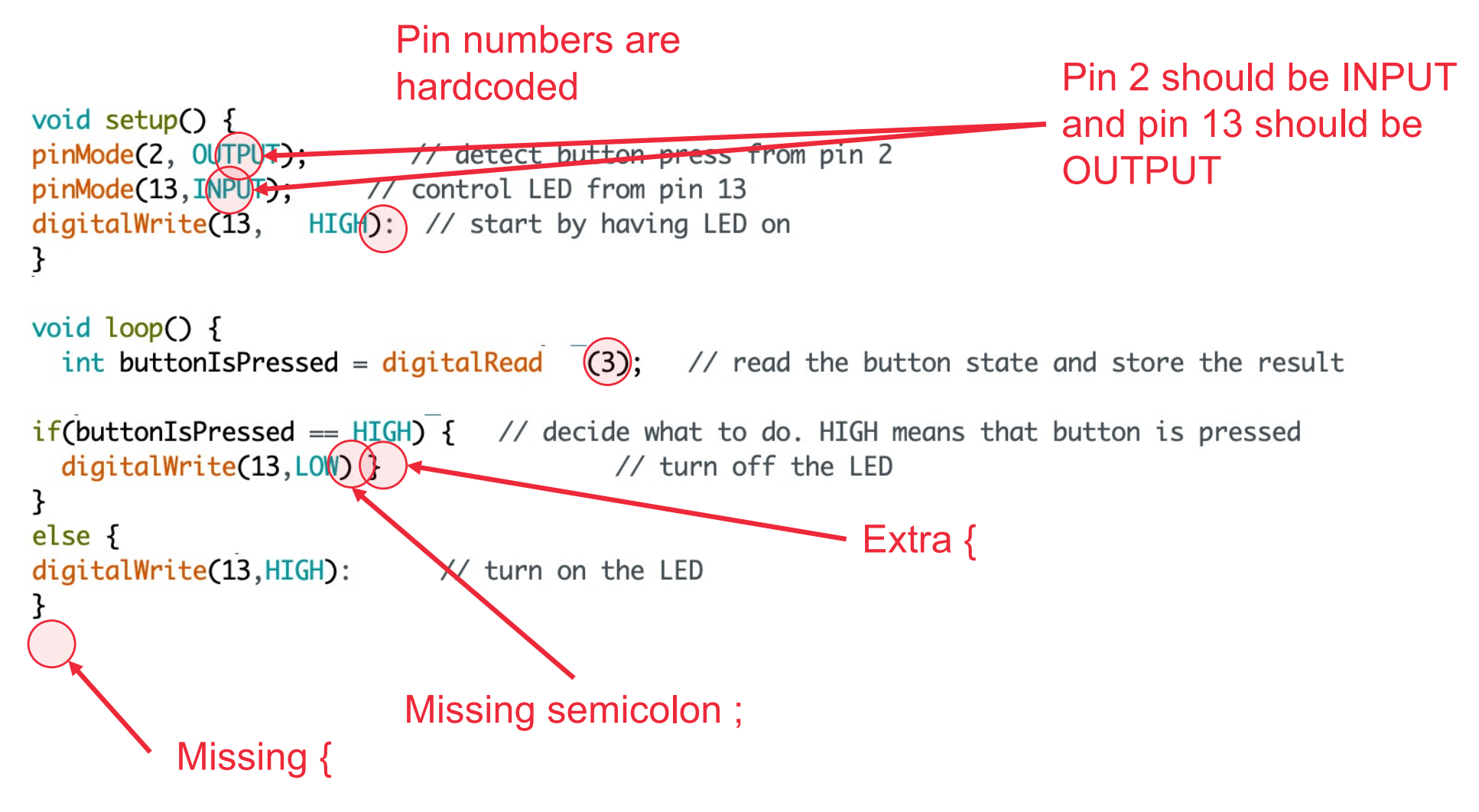

find-errors-exercise3.ino

# **What will we have on Monday 4 Oct?**

Using a timer instead of a delay()

Reading input from sensors

Pressure input

How to trouble-shoot bugs in our code